**Der Aufbau eines Unternehmens und wichtige Informationsflüsse:**

Die Funktionsbereiche sind **Beschaffung, Fertigung, Absatz, Verwaltung (Rechnungswesen)**. Zwischen den einzelnen Funktionsbereichen fließen nicht nur Waren und Rohstoffe, sondern insbesondere **Informationen**, damit das Unternehmen seine Ziele erreichen kann

## **Grundbegriffe der doppelten Buchführung**

 **Inventur:** Tatsächliche Bestandsaufnahme des gesamten Vermögens und aller Schulden zu einem bestimmten Stichtag.

## **Kenntnis des Grundschemas der Bilanz (Beispiel)**

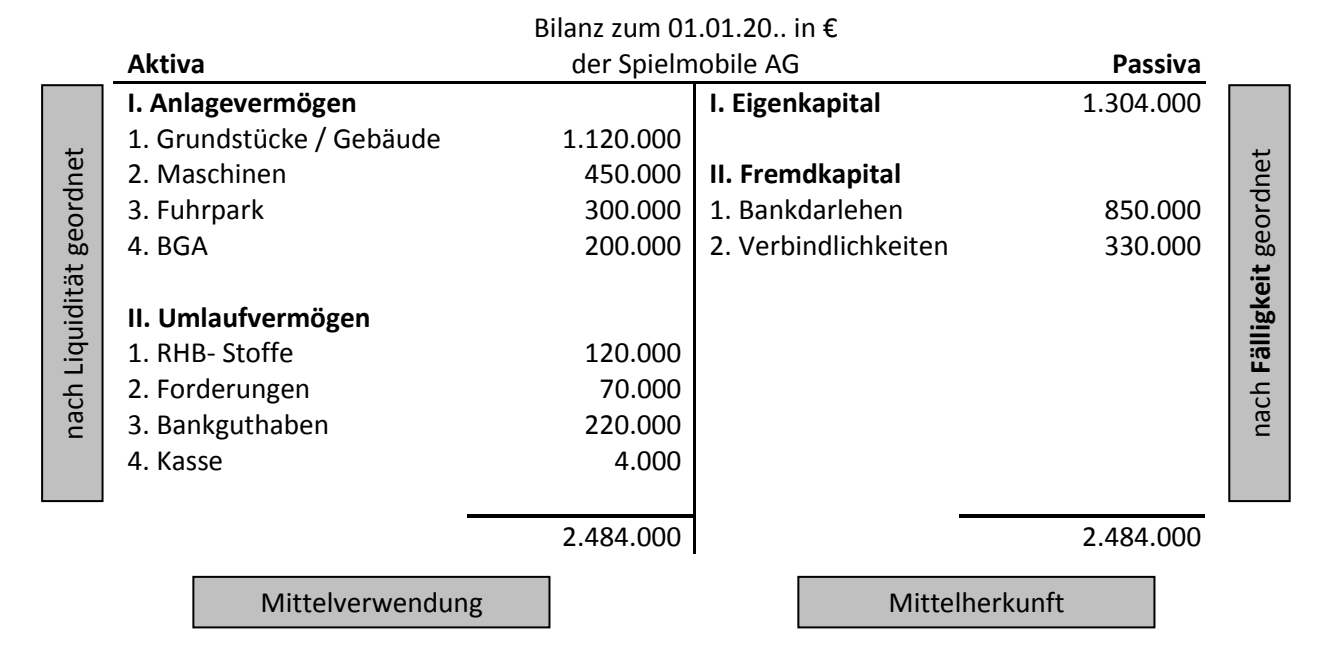

#### **Bilanzveränderungen**

Durch sog. **Geschäftsvorfälle** ändern sich stets mindestens **zwei** Bilanzpositionen. Deshalb bezeichnet man diese Form der Erfassung auch als **doppelte Buchführung**.

Bei den Bilanzveränderungen können **vier Arten** unterschieden werden:

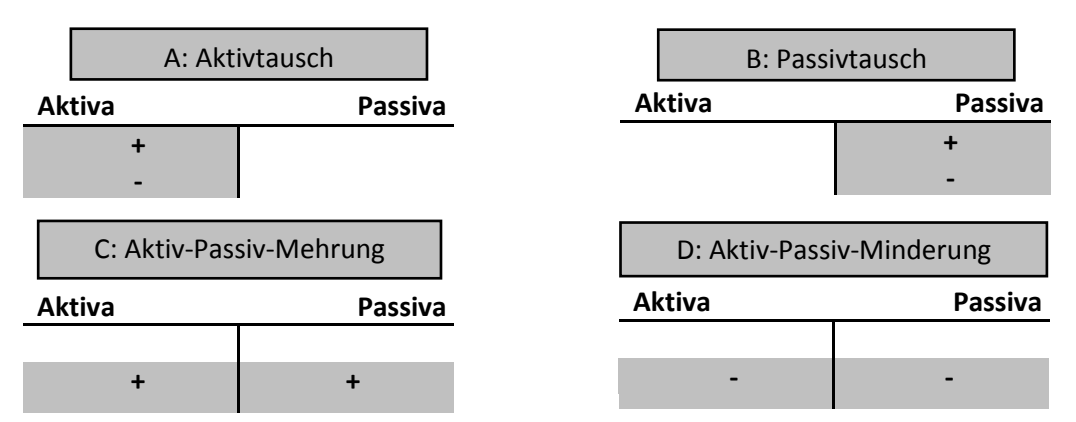

## **Bestandskonten**

Die Bilanz wird am Jahresanfang in Konten aufgelöst.

Auf Aktivkonten stehen die Anfangsbestände im **Soll**, auf Passivkonten im **Haben**.

Zugänge (Abgänge) werden bei Aktivkonten im **Soll** (**Haben**), auf Passivkonten im **Haben** (**Soll**) gebucht. Am Jahresende werden die Schlussbestände der aktiven und passiven Bestandkonten zur **Schlussbilanz** zusammengefasst.

Der **Buchungssatz** ist die Kurzfassung des Geschäftsvorfalls. Zuerst wird das Konto mit der **Soll**buchung und dann das Konto mit der **Haben**buchung genannt.

## *Beispiel:*

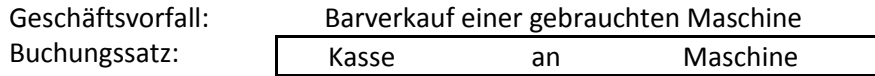

## **Zusammenhang Bilanz – Erfolgsrechnung**

Die oben genannten Geschäftsvorfälle waren erfolgs**neutral**. Im Zuge der Erfolgsrechung werden nun Geschäftsvorfälle gebucht, welche das **Eigenkapital** verändern. Zur besseren Übersicht werden die Erfolgsvorgänge auf entsprechenden Erfolgskonten als Unterkonten des **Eigenkapitals** gebucht.

Aufwendungen **vermindern** das Eigenkapital und werden im **Soll** der Aufwandskonten gebucht.

 Erträge **vermehren** das Eigenkapital und werden im **Haben** der Ertragskonten gebucht. Ist der **Ertrag** größer als der **Aufwand**, so erzielt das Unternehmen Gewinn.

## *Beispiele:*

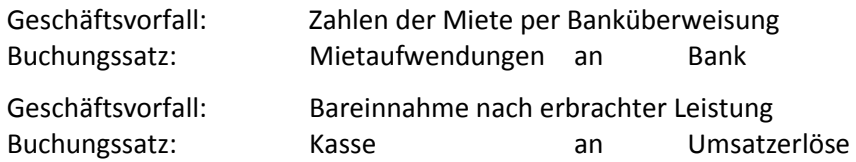

Die **Erfolgskonten** werden über das Gewinn- und Verlustkonto abgeschlossen.

Abschlussbuchungen:

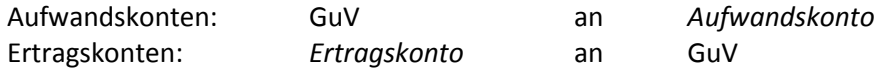

Das **GuV Konto** wird über das Eigenkapitalkonto abgeschlossen.

Abschlussbuchungen:

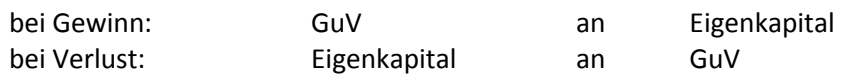

**Übersicht**

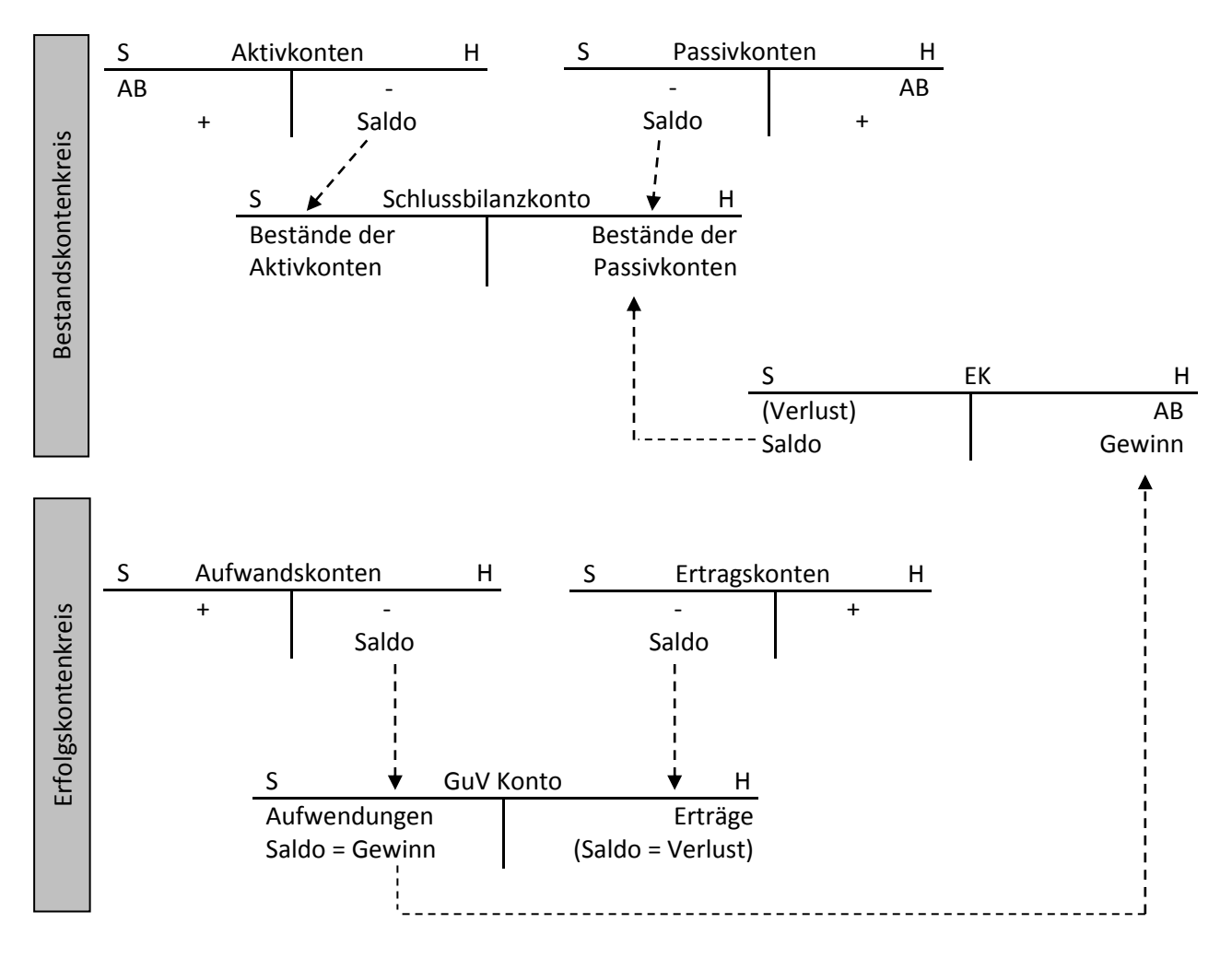

# **Begriff der Rentabilität als Eigenkapitalrentabilität:**

Die Rentabilität drückt ein Verhältnis einer Gewinngröße zu anderen betrieblichen Größen aus, die diesen Gewinn mit erwirtschaftet haben.

Die Rentabilität eines Unternehmens gibt Auskunft darüber, wie erfolgreich das Unternehmen mit dem eingesetzten Kapital wirtschaftet, z.B.

Eigenkapitalrentabilität = Gewinn Eigenkapital